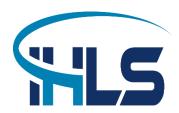

Einst and Last Name.

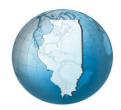

## ILLINET/OCLC ACCOUNT ACCESS REQUST FORM ILLINOIS HEARTLAND LIBRARY SYSTEM

## ONLINE ACCOUNT ACCESS is available at no charge.

You can access your ILLINET/OCLC account balances, check unpaid invoices, reprint current and past invoices, look up account history, copy and paste invoice data into an Excel spreadsheet and do queries on your billing data. Online account access is updated every 24 hours.

All of this can be done via the ILLINET/OCLC Account Access web site.

If you are interested in online account access, please complete the form below and fax it to the Illinois Heartland Library System. The IHLS office fax number is 618-656-9401. All blanks must be filled in before we can give you access to your account. (More than one person can apply for access to your account).

| riist and Last Name.                                                                                       | •                |
|----------------------------------------------------------------------------------------------------|------------------|
| Title:                                                                                                    | -                |
| Institution:                                                                                               |                  |
| Your Email Address:                                                                                        | -                |
| OCLC Symbol:                                                                                               |                  |
| Choose a 'User ID' (preferably the OCLC symbol, or up to 10 alpha, numeric or alpha/num                    | eric characters) |
| Choose a 'Password'  (up to 16 characters, can be alpha, numeric or alpha/numeric)                         |                  |
| By signing below, you acknowledge to ILLINET/OCLC Services that you have authority to account information. | cess the         |
| Your Signature:                                                                                            |                  |
| TitleDate:                                                                                                 |                  |